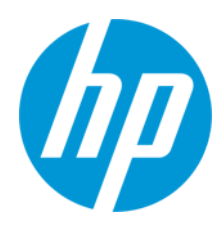

Uživatelská příručka

RMN: HSN-PD01

© Copyright 2019 HP Development Company, L.P.

Linux® je registrovaná ochranná známka Linuse Torvaldse ve Spojených státech a dalších zemích. Microsoft a Windows jsou buď ochranné známky, nebo registrované ochranné známky společnosti Microsoft v USA a/nebo dalších zemích. Enterprise Linux a Red Hat jsou ochranné známky společnosti Red Hat, Inc. v US a dalších zemích.

Informace zde uvedené mohou být bez předchozího upozornění změněny. Veškeré záruky poskytované na produkty a služby společnosti HP jsou popsány ve výslovném prohlášení o záruce přiloženém ke každému výrobku a službě. Žádné informace zde uvedené nelze považovat za rozšíření těchto záruk. Společnost HP nenese odpovědnost za technické nebo redakční chyby, ani za opomenutí vyskytující se v tomto dokumentu.

První vydání: březen 2019

Číslo dokumentu: L62055-221

#### **Důležité informace o produktu**

Tato uživatelská příručka popisuje funkce, kterými je vybavena většina modelů. Některé funkce nemusí být ve vašem počítači k dispozici.

Nejnovější verze uživatelských příruček naleznete na stránce [http://www.hp.com/support,](http://www.hp.com/support) kde podle pokynů vyhledejte svůj produkt. Dále vyberte možnost **Uživatelské příručky**.

#### **Podmínky používání softwaru**

Instalací, kopírováním, stažením nebo jiným použitím jakéhokoli softwarového produktu předinstalovaného v tomto počítači se zavazujete dodržovat ustanovení licenční smlouvy koncového uživatele HP (EULA). Nepřijmete-li podmínky této licence, váš výhradní nápravný prostředek je vrácení celého nepoužitého produktu (hardwaru a softwaru) do 14 dnů oproti vrácení peněz, a to podle zásady pro vrácení peněz prodejce.

S žádostmi o jakékoli další informace či o vrácení peněz za počítač se obraťte na svého prodejce.

## <span id="page-2-0"></span>1. Obsah

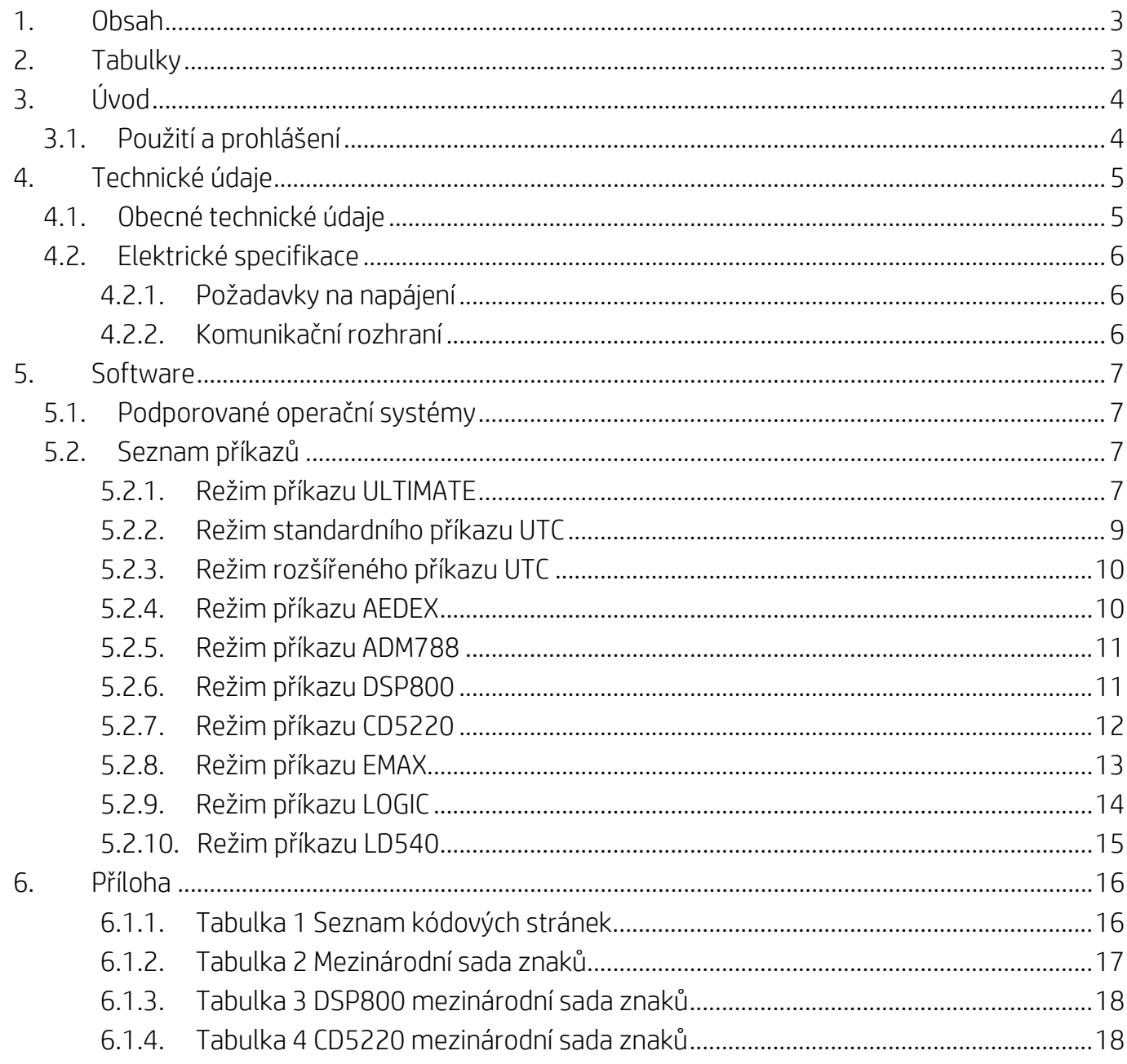

# <span id="page-2-1"></span>2. Tabulky

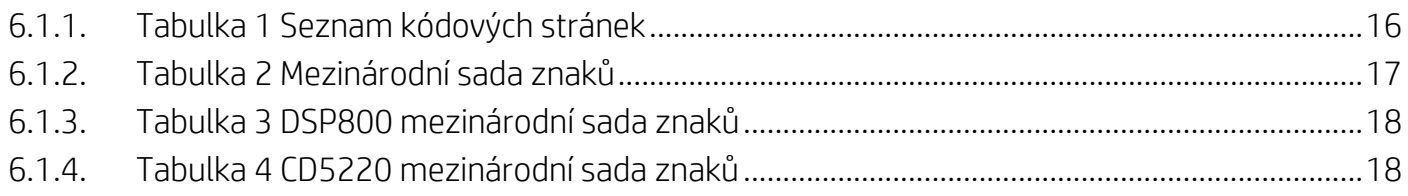

# <span id="page-3-0"></span>**3. Úvod**

#### <span id="page-3-1"></span>**3.1. Použití a prohlášení**

Tento dokument se vztahuje pouze na produkty, které jsou v něm uvedeny. Tyto technické specifikace definují požadavky pro 2ŘÁDKOVÝ displej TFT, který používání napájecí rozhraní USB sběrnice.

# <span id="page-4-0"></span>**4. Technické údaje**

## <span id="page-4-1"></span>**4.1. Obecné technické údaje**

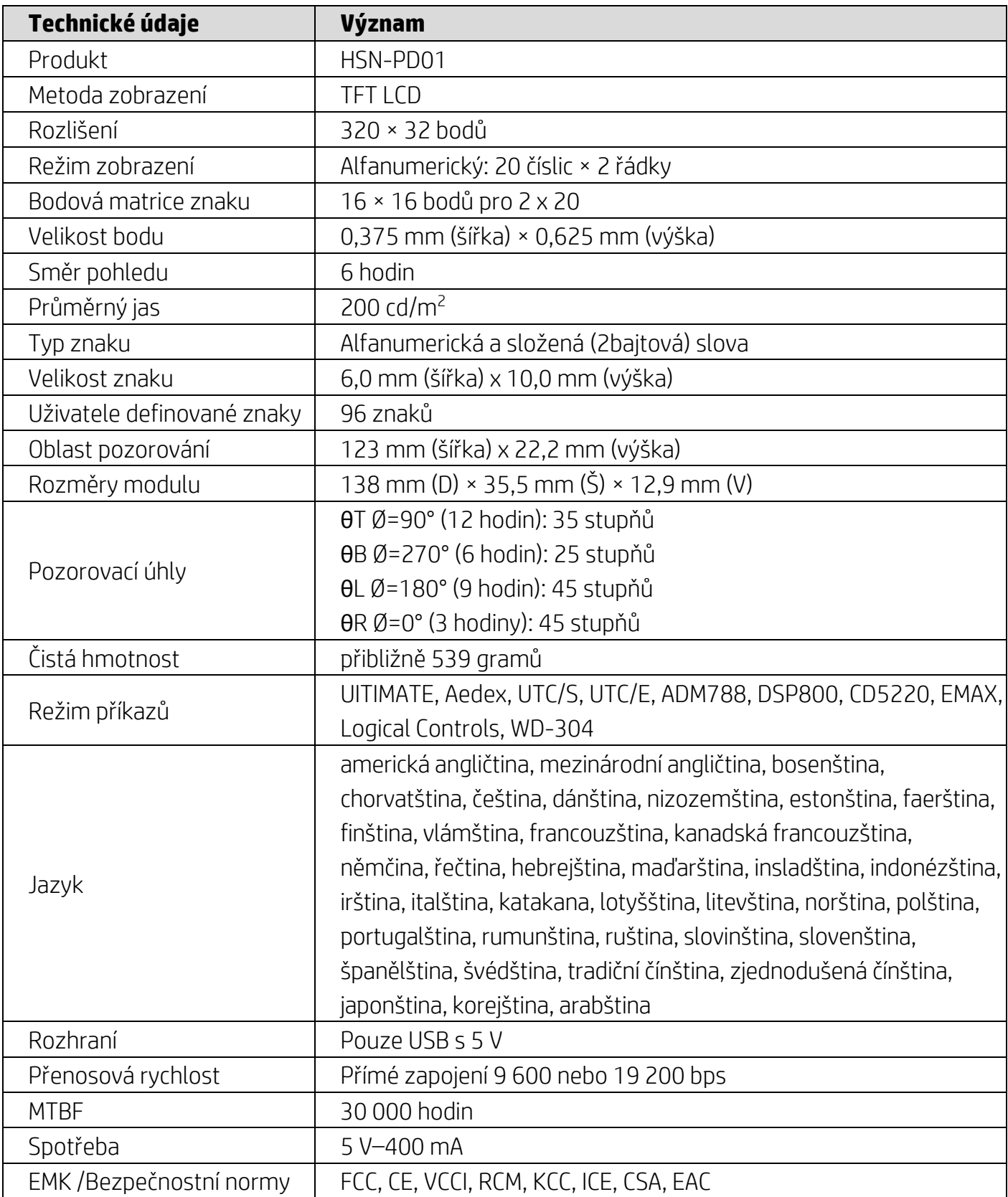

#### <span id="page-5-0"></span>**4.2. Elektrické specifikace**

#### <span id="page-5-1"></span>**4.2.1. Požadavky na napájení**

- Napětí (typické): 5 V stejn. ± 10 %
- Spotřeba proudu (typická): 400 mA

#### <span id="page-5-2"></span>**4.2.2. Komunikační rozhraní**

Tento výrobek používá rozhraní USB (virtuální port COM). Výchozí protokol virtuálního portu RS232 je 9 600 bps, bez parity, 8 datových bitů a 1 zastavovacím bitem s kontrolou DTR/DSR.

#### <span id="page-6-0"></span>**5. Software**

#### <span id="page-6-1"></span>**5.1. Podporované operační systémy**

#### **Windows**

- Windows 10 Pro
- Windows Embedded 8.1 Industry
- Windows Embedded 8 Industry
- Windows 8 (64- a 32bitová verze)
- Windows 7 (64- a 32bitová verze)
- Windows Embedded POSReady 7 (64- a 32bitová verze)
- Windows Embedded POSReady 2009

#### **Linux®**

- Red Hat<sup>®</sup> Enterprise Linux® 6 a vyšší (64-nebo 32bitová verze)
- CentOS 6 a vyšší (64- nebo 32bitová verze)
- SUSE Linux Enterprise Point of Service 11 a vyšší (64- nebo 32bitová verze)
- Ubuntu 12.04 LTS a vyšší (64- nebo 32bitová verze)

#### **Android**

Android 8.0 a vyšší

#### <span id="page-6-2"></span>**5.2. Seznam příkazů**

#### <span id="page-6-3"></span>**5.2.1. Režim příkazu ULTIMATE**

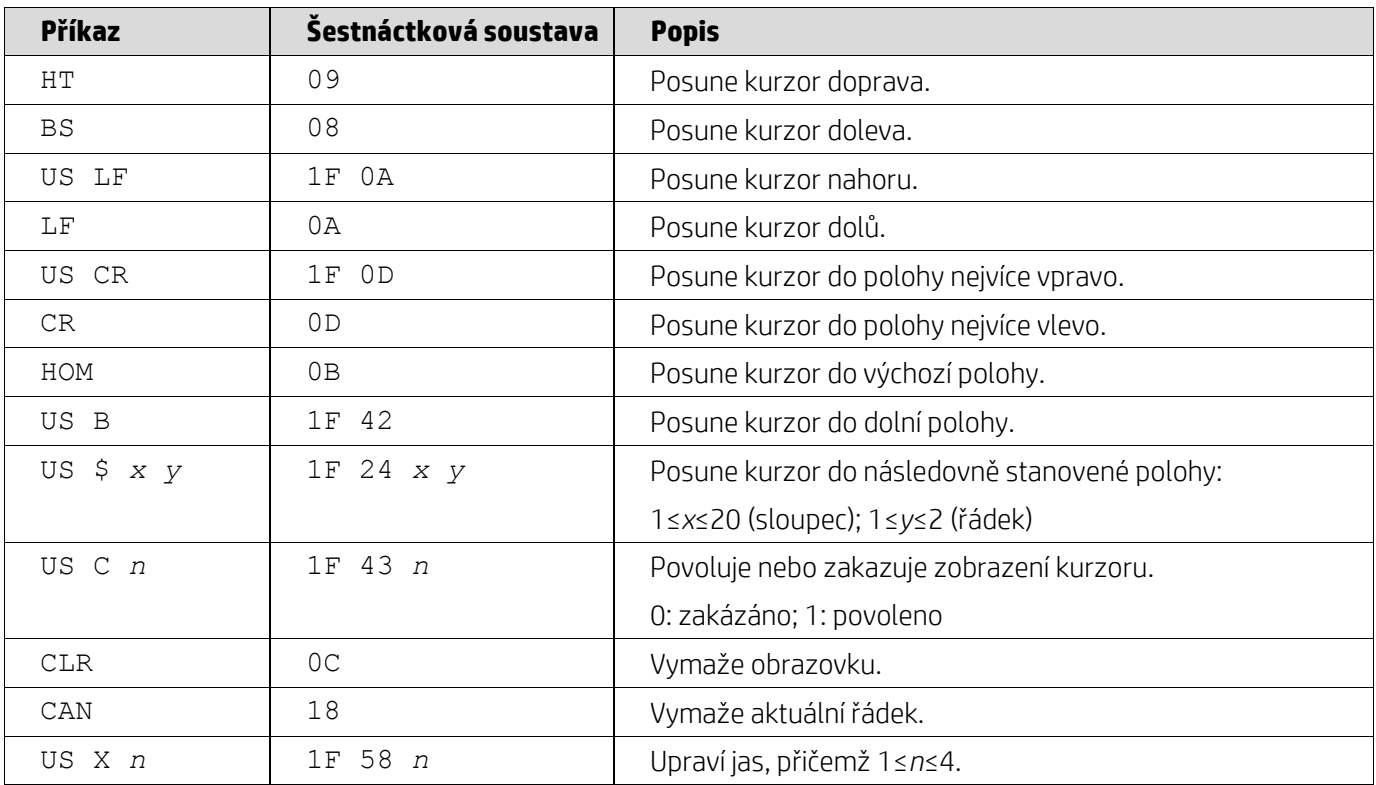

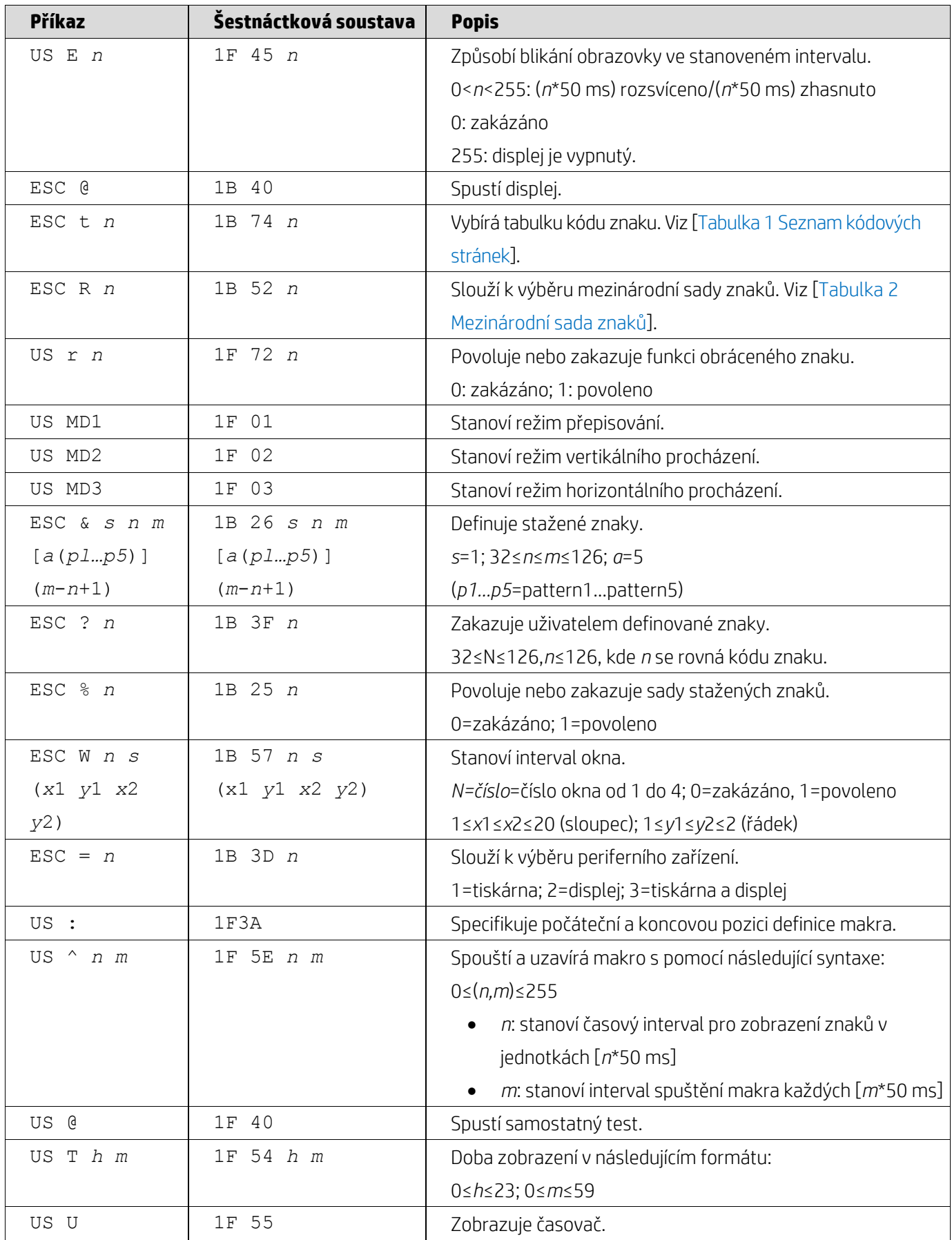

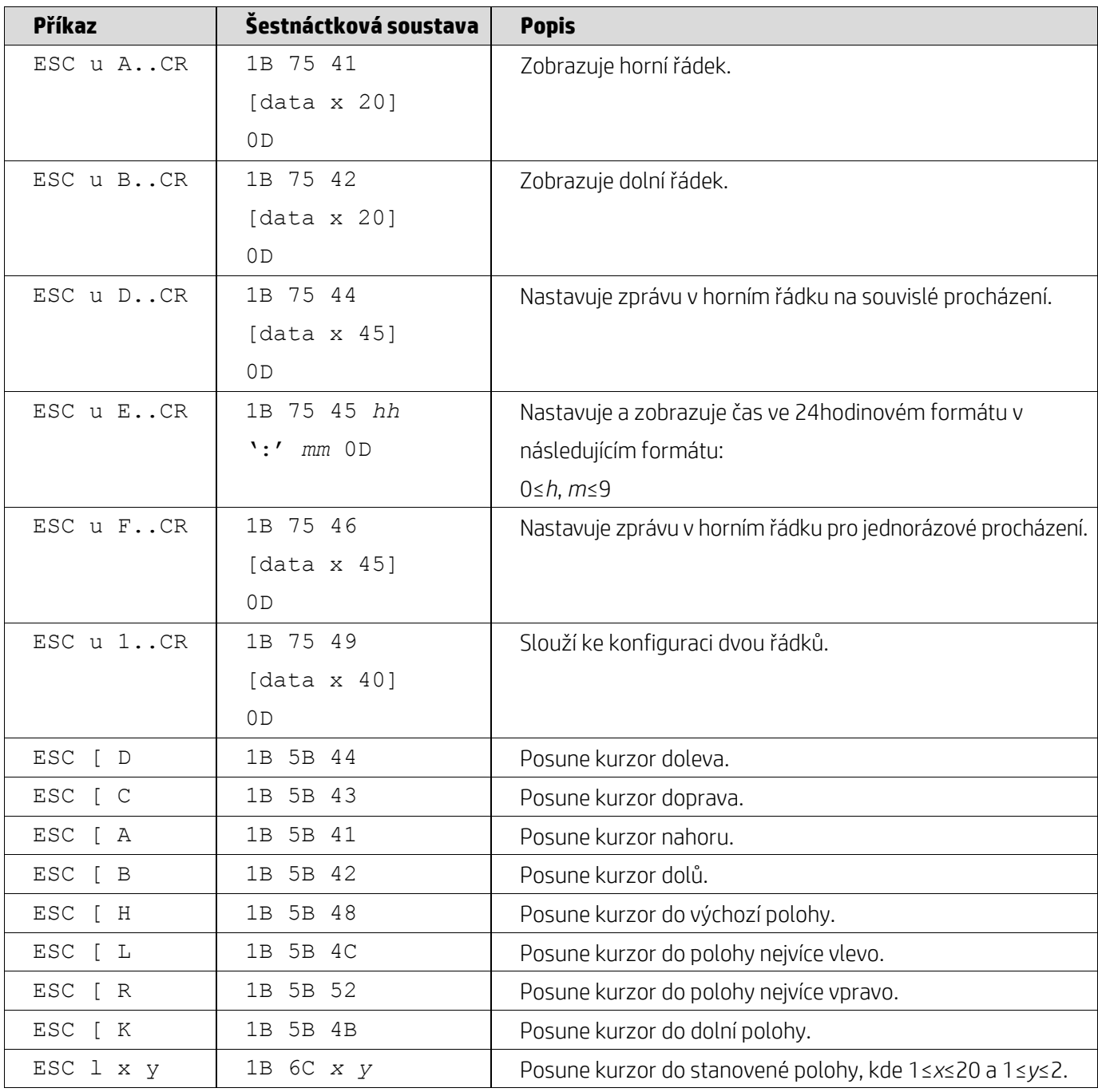

## <span id="page-8-0"></span>**5.2.2. Režim standardního příkazu UTC**

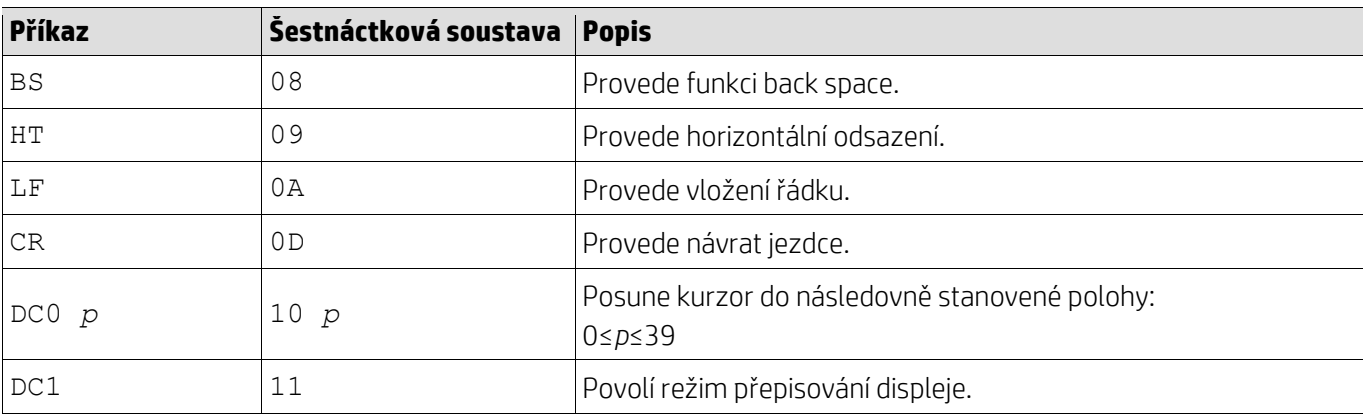

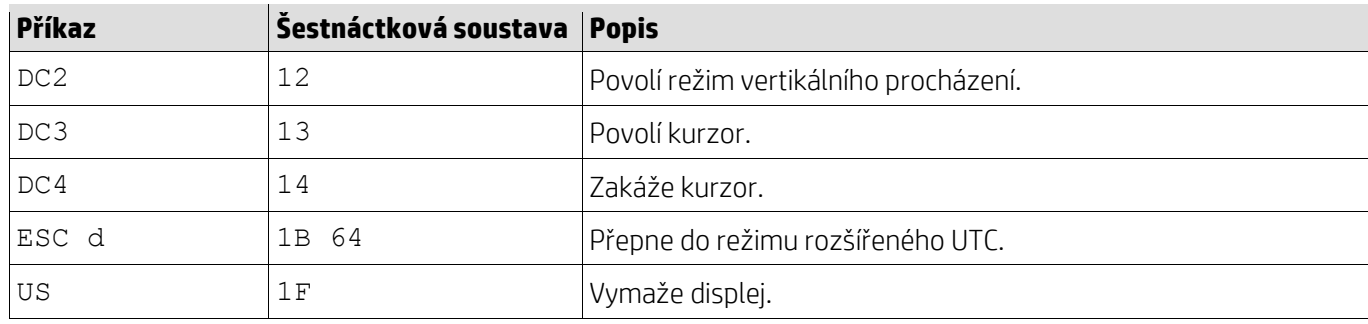

# <span id="page-9-0"></span>**5.2.3. Režim rozšířeného příkazu UTC**

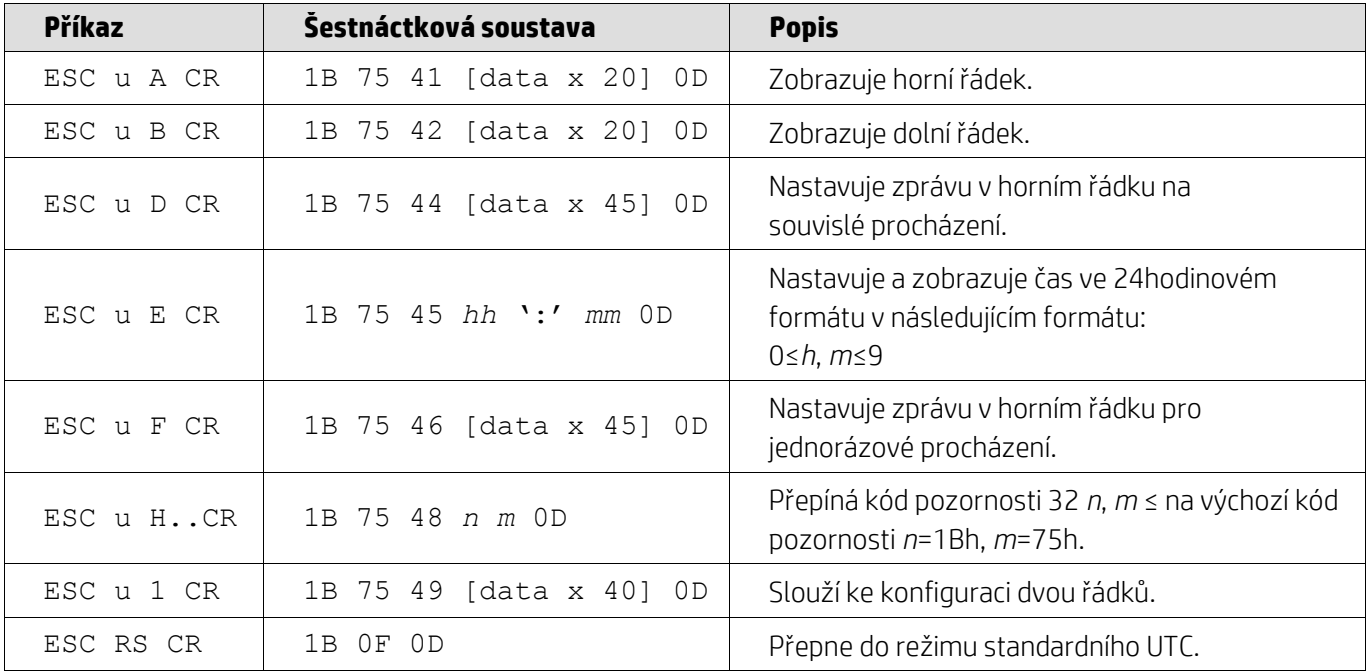

# <span id="page-9-1"></span>**5.2.4. Režim příkazu AEDEX**

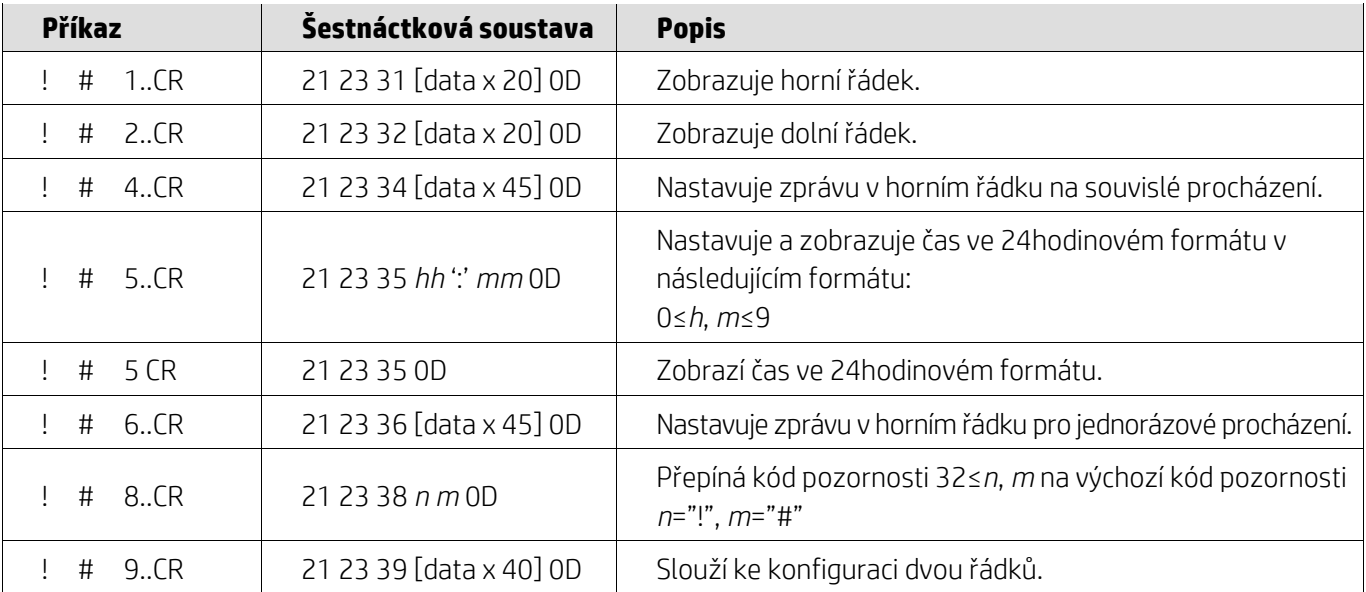

## <span id="page-10-0"></span>**5.2.5. Režim příkazu ADM788**

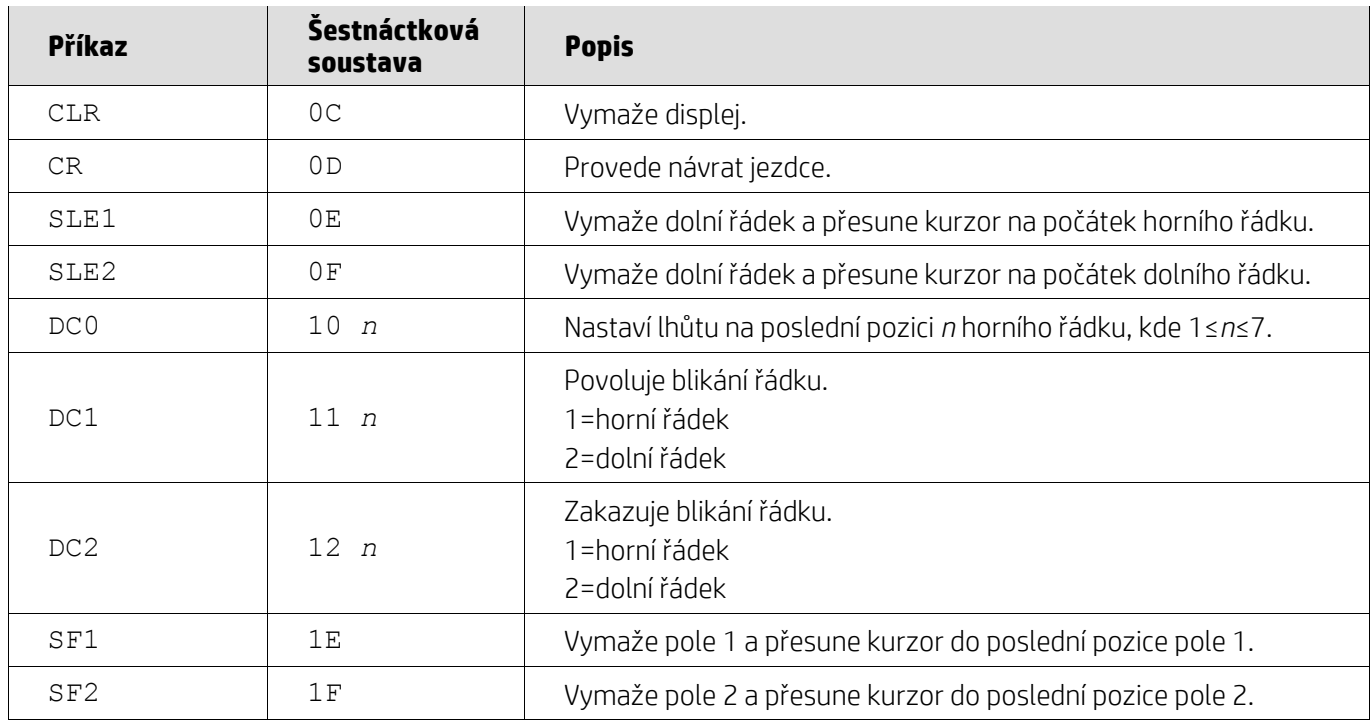

## <span id="page-10-1"></span>**5.2.6. Režim příkazu DSP800**

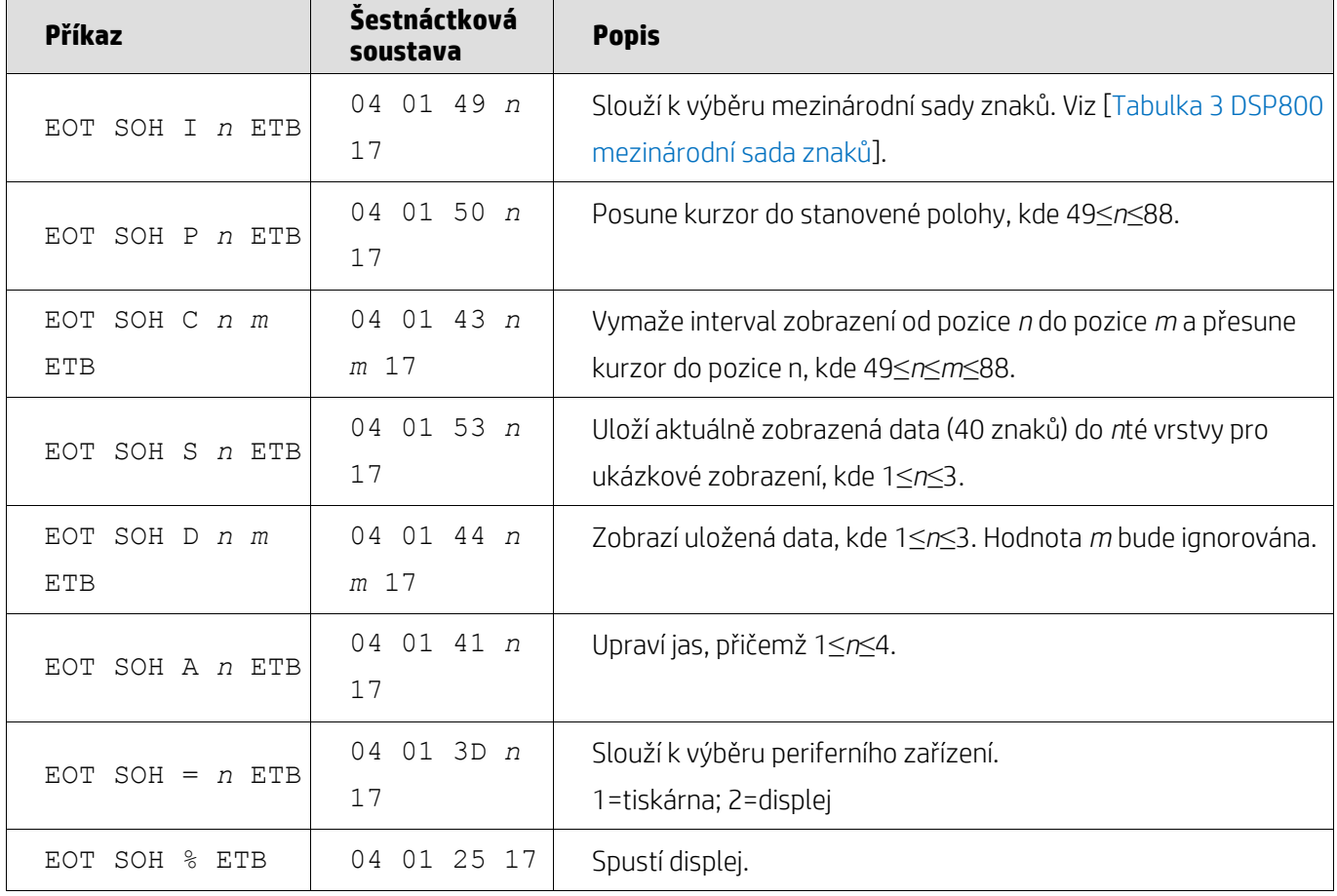

## <span id="page-11-0"></span>**5.2.7. Režim příkazu CD5220**

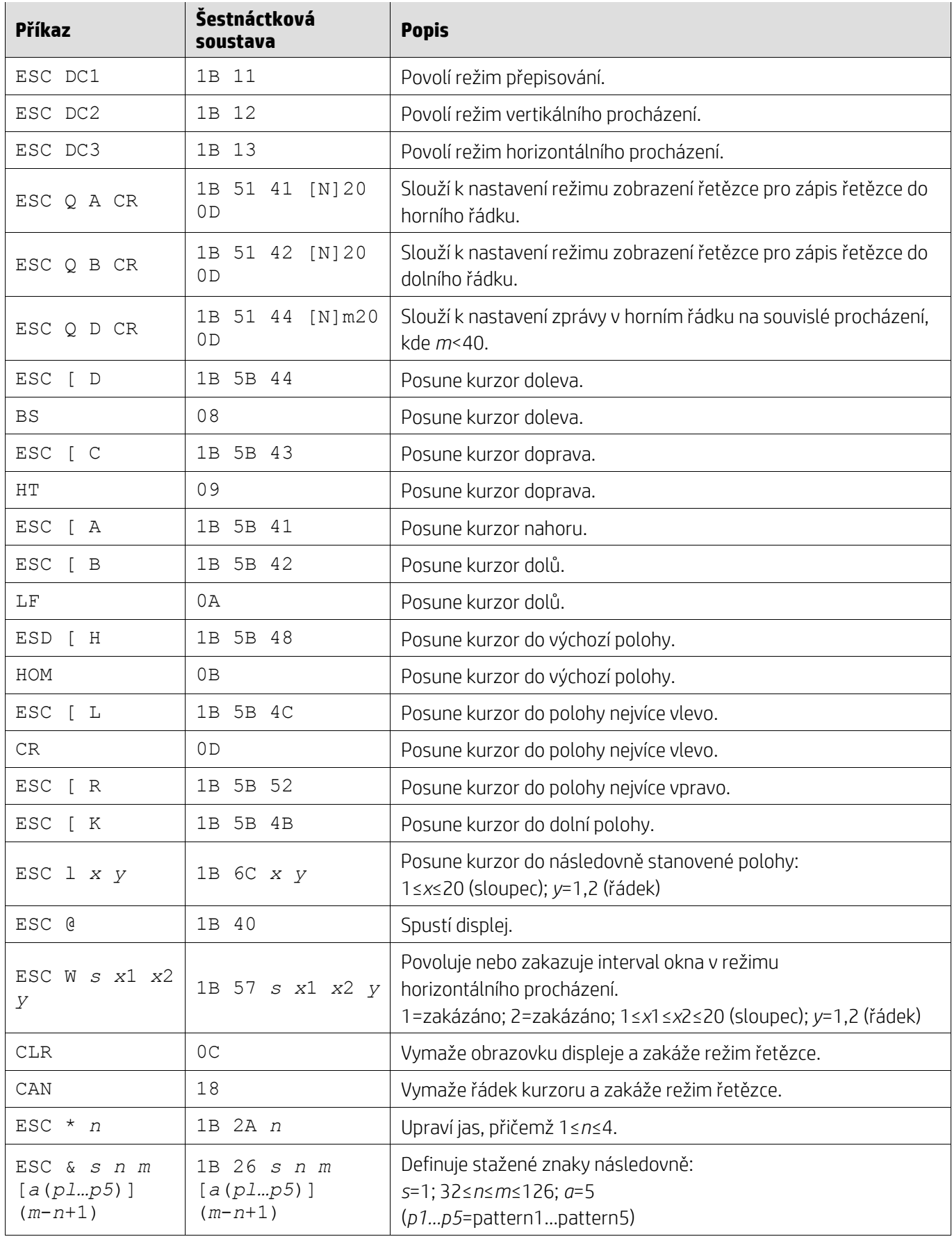

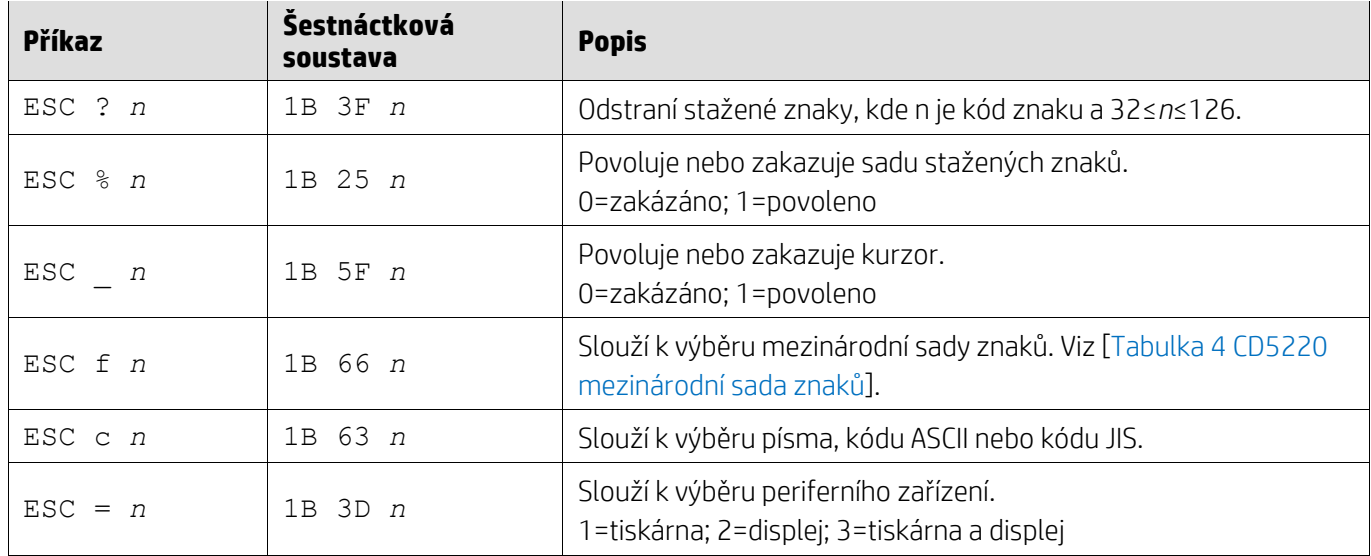

## <span id="page-12-0"></span>**5.2.8. Režim příkazu EMAX**

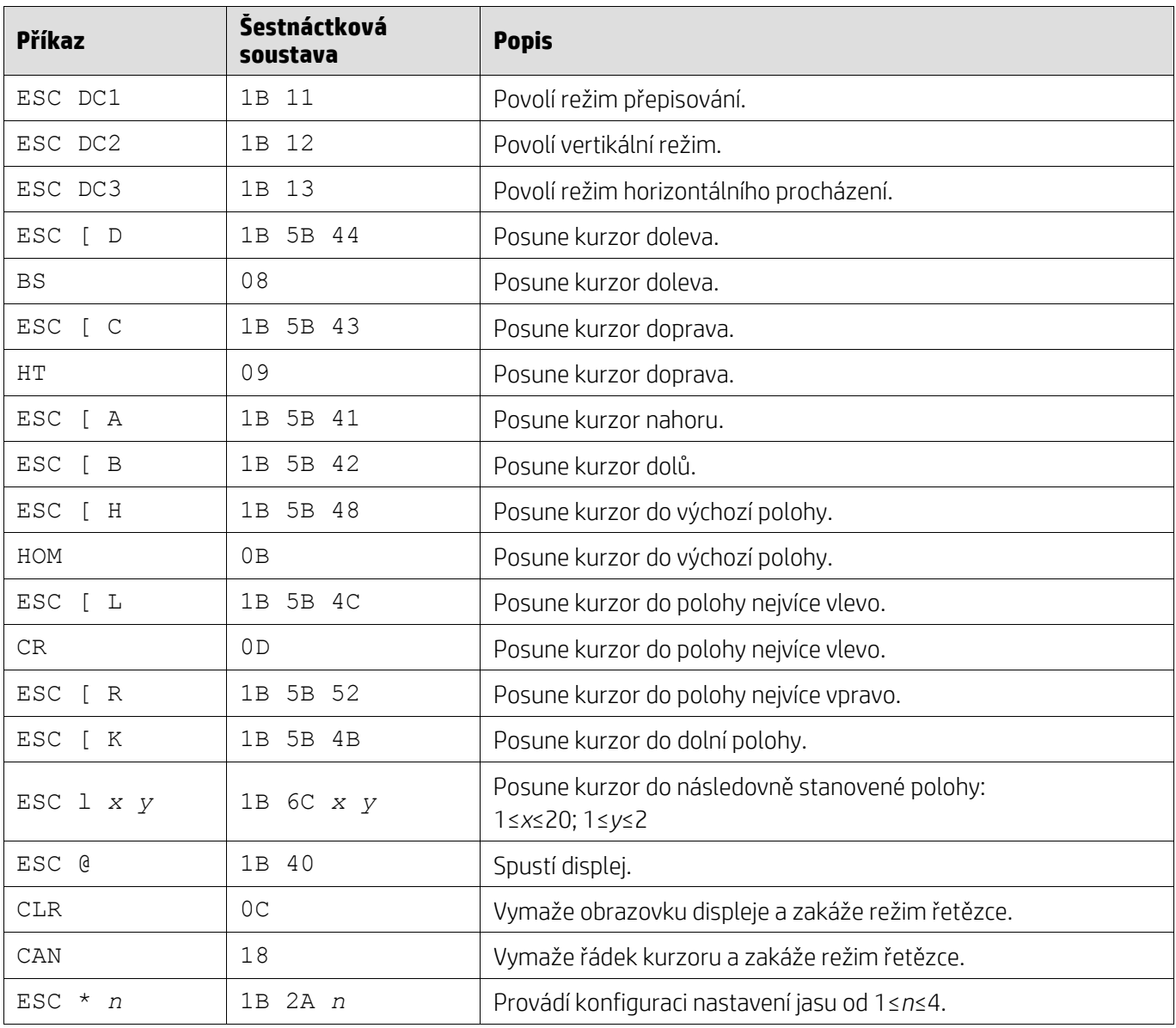

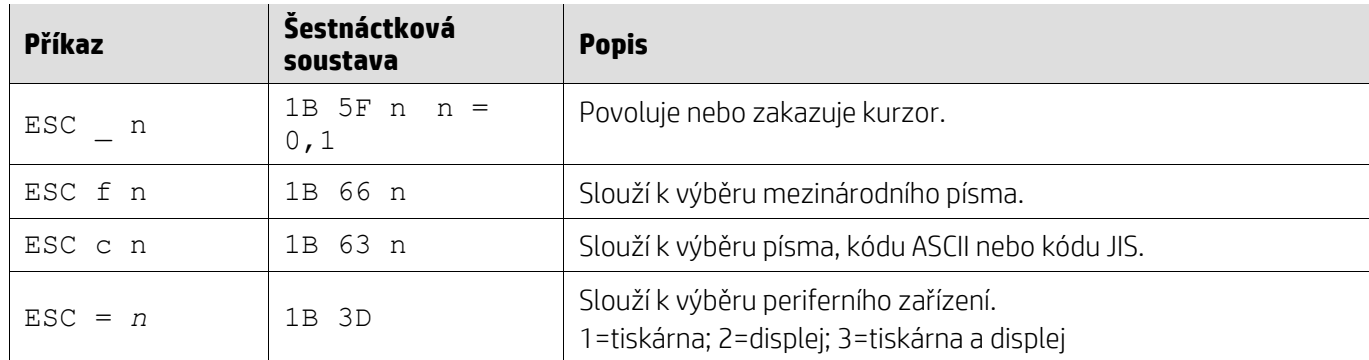

## <span id="page-13-0"></span>**5.2.9. Režim příkazu LOGIC**

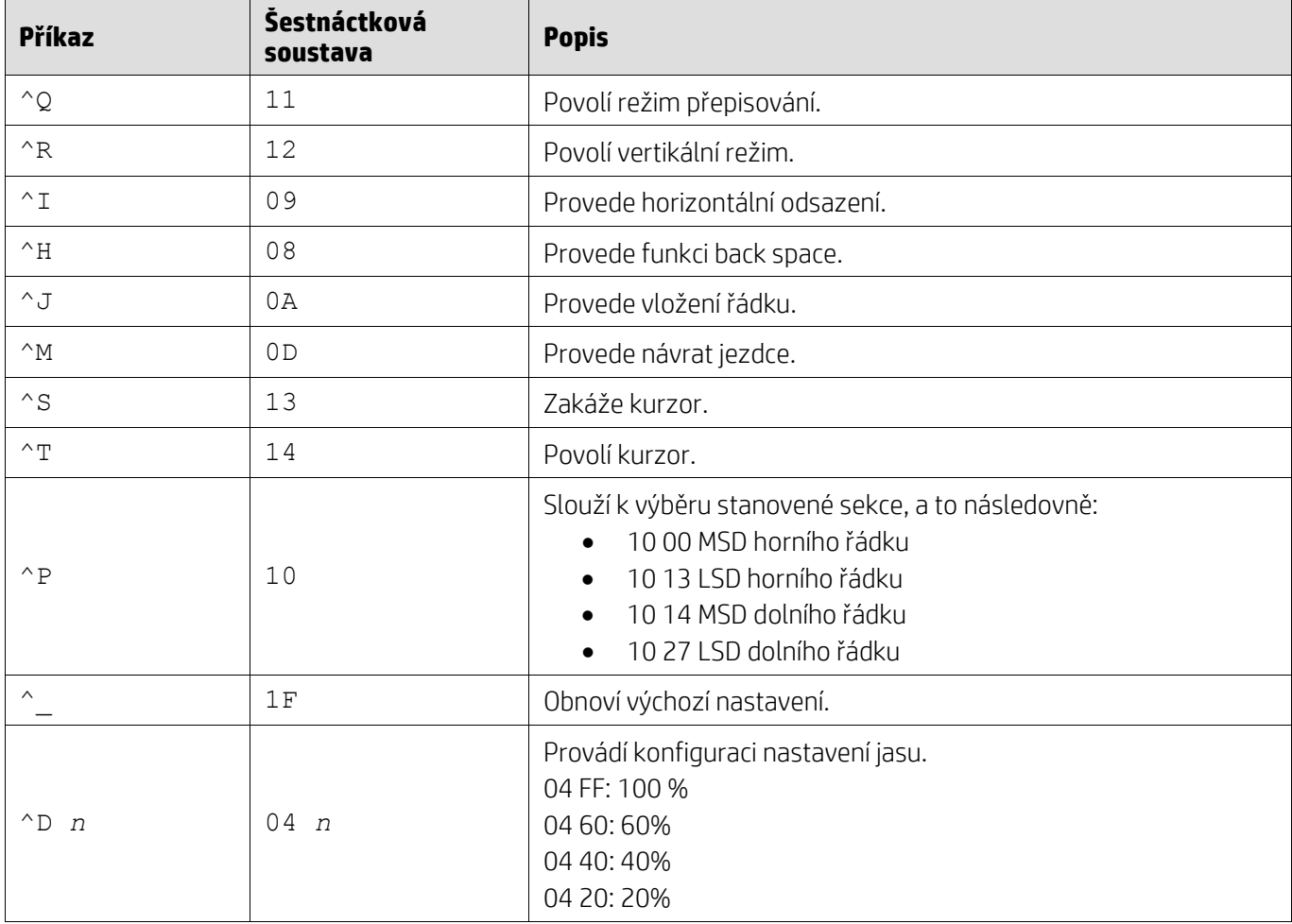

## <span id="page-14-0"></span>**5.2.10. Režim příkazu LD540**

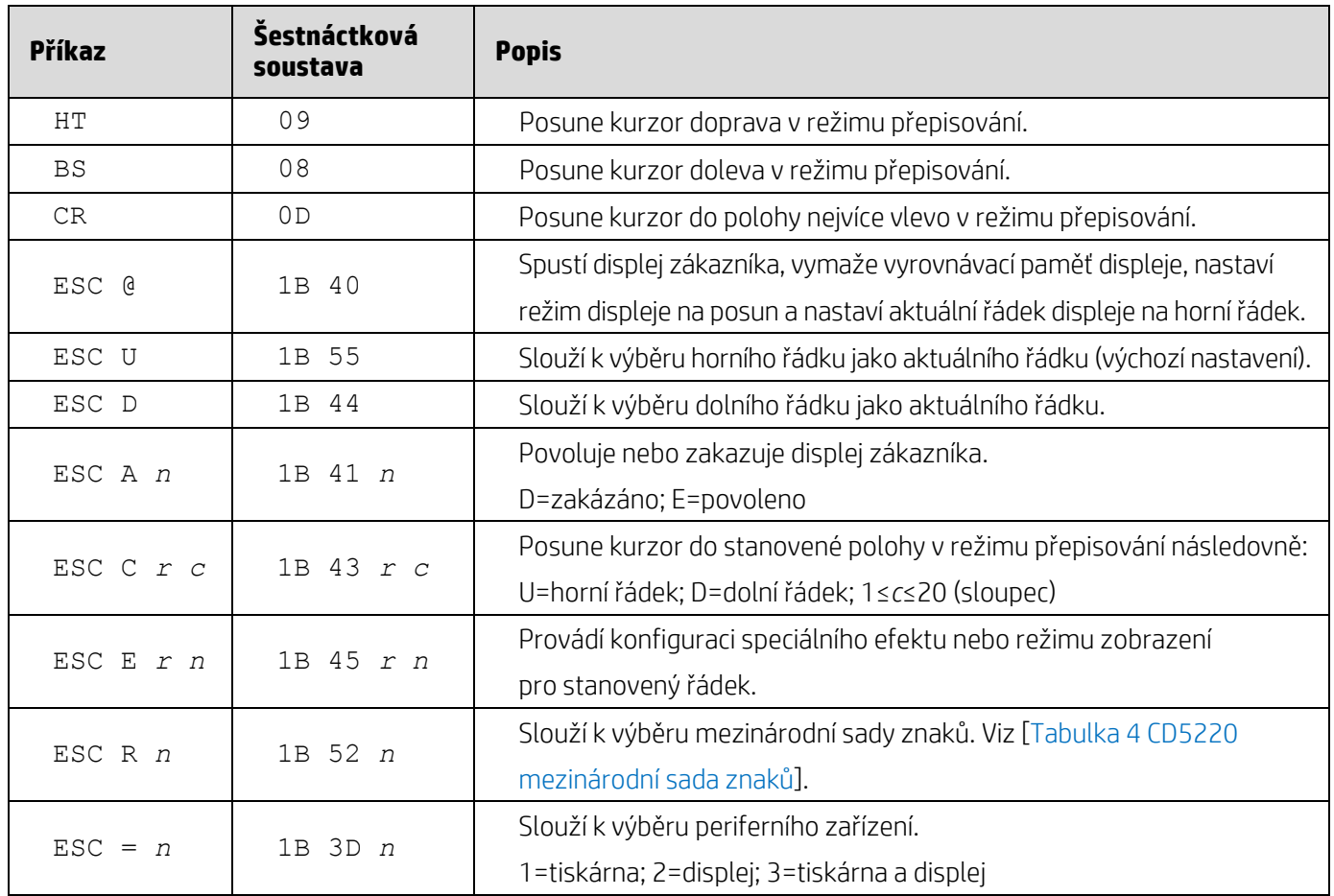

#### <span id="page-15-0"></span>**6. Příloha**

# <span id="page-15-1"></span>**6.1.1. Tabulka 1 Seznam kódových stránek**

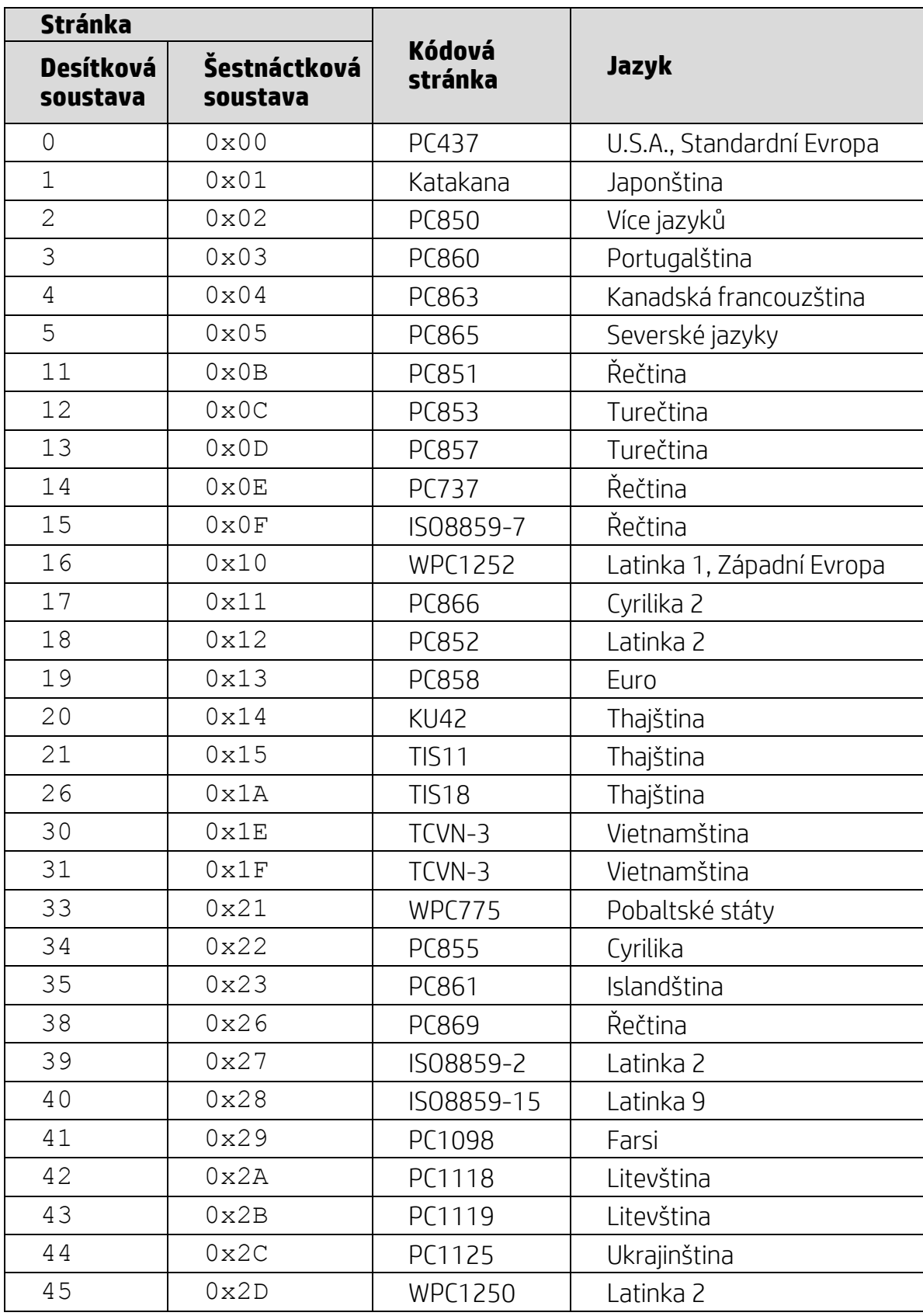

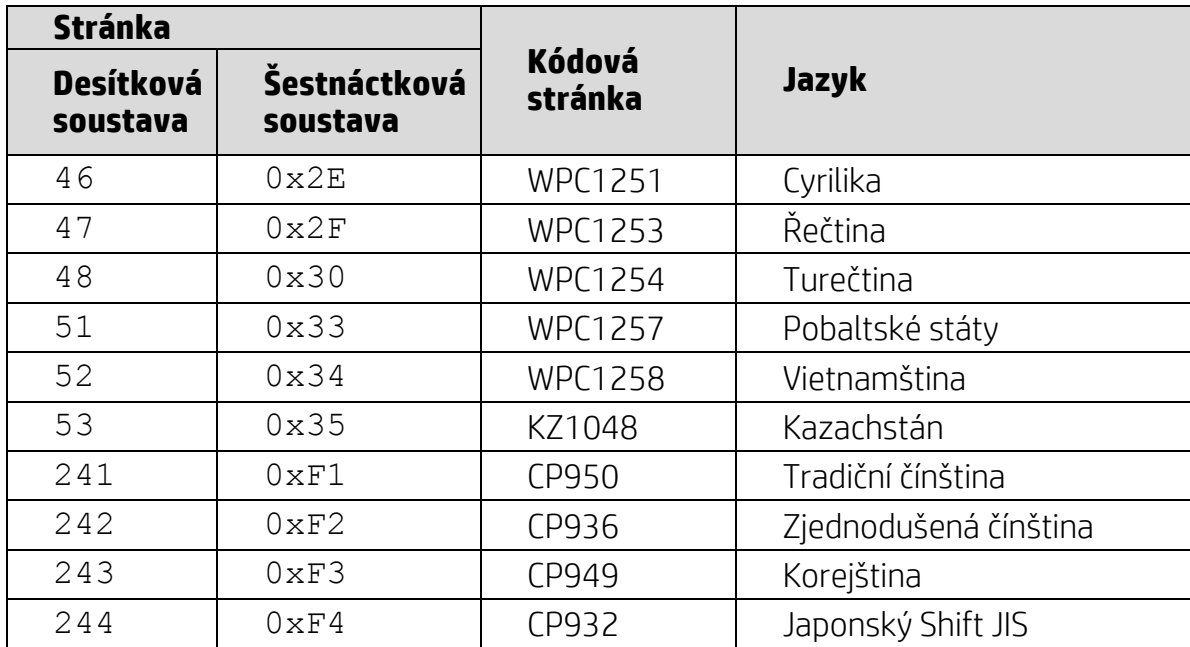

#### <span id="page-16-0"></span>**6.1.2. Tabulka 2 Mezinárodní sada znaků**

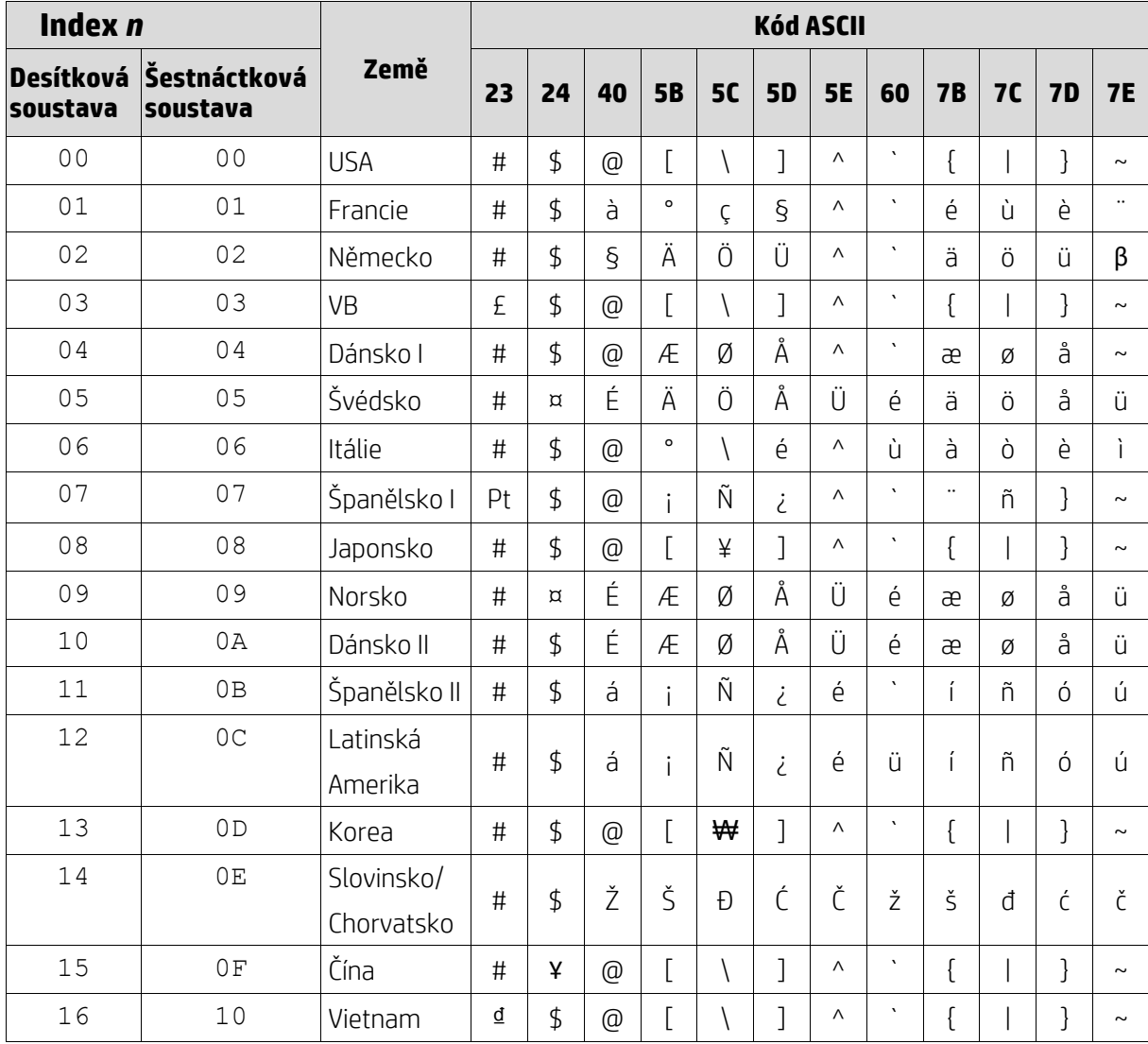

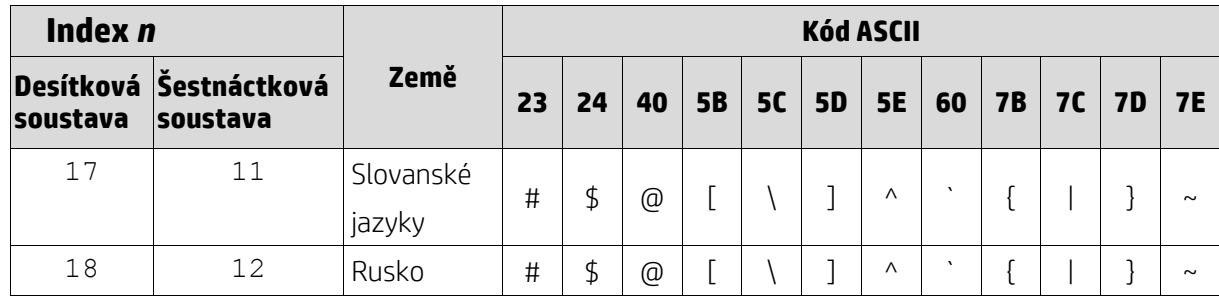

#### <span id="page-17-0"></span>**6.1.3. Tabulka 3 DSP800 mezinárodní sada znaků**

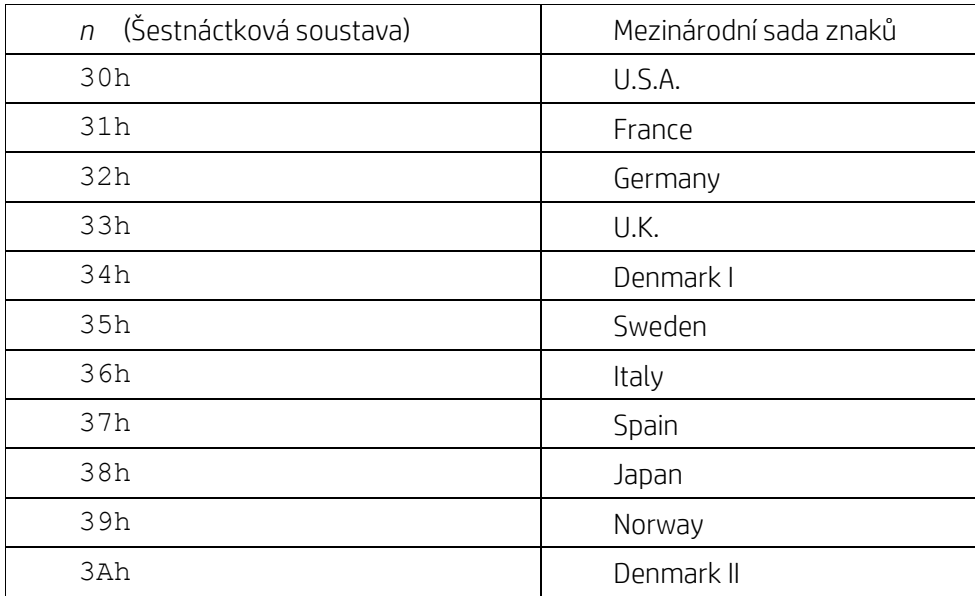

## <span id="page-17-1"></span>**6.1.4. Tabulka 4 CD5220 mezinárodní sada znaků**

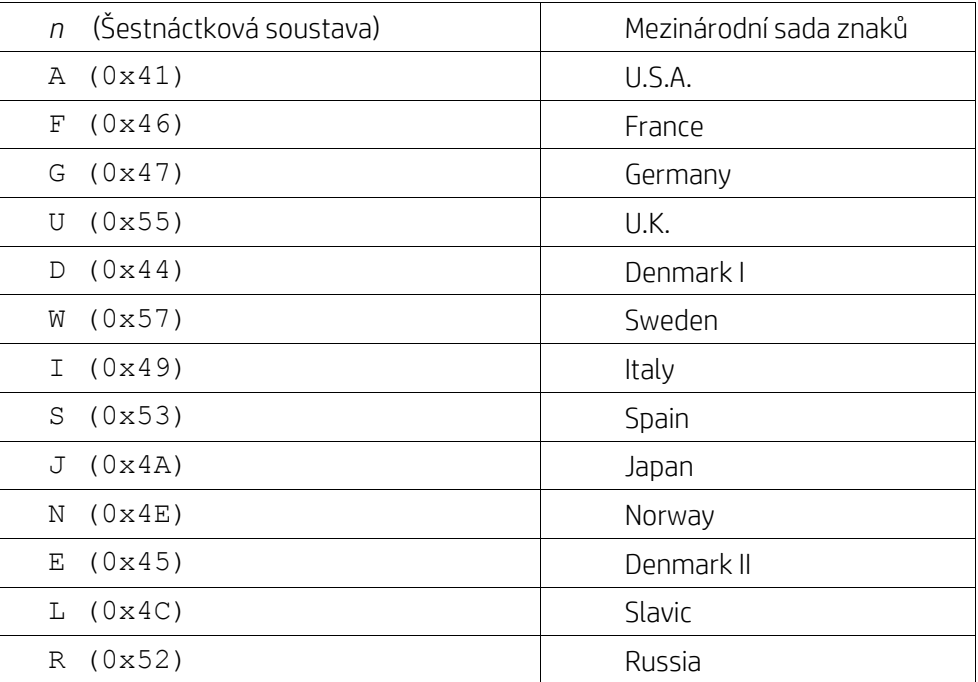